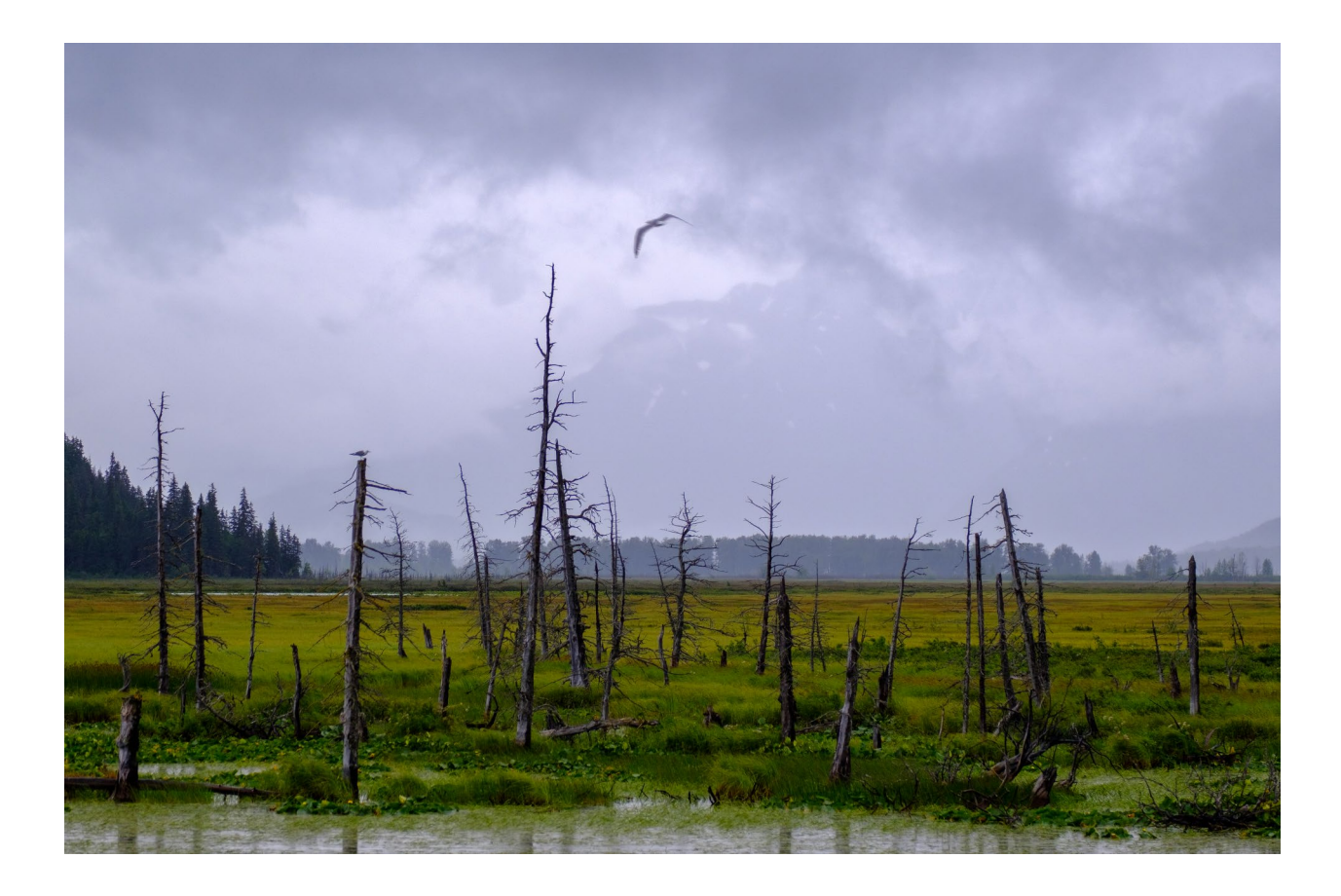

## WOHLIGE SCHAUER

**Freitag, 15. Juli 2022 – Seward Highway (USA) Twentymile River**

## **[60.85000,-148.99785](https://www.google.com/maps/place/60%C2%B051)**

Das war ein Wolf, ganz bestimmt. Ich fahre an den Straßenrand, stelle den Motor ab. Sofort versammeln sich Regentropfen auf der Windschutzscheibe, verschmiert die Welt. Ich öffne das Fenster auf der Beifahrerseite und schaue hinaus: Am Rand eines sumpfigen Flussdeltas ragen die Gerippe toter Bäume in den violettgrauen Abendhimmel. Irgendwo im Gestrüpp zwischen den Stämmen versteckt sich das Tier. Es sah ja etwas jämmerlich aus, wie es da mit seinem vor Nässe zerzausten Fell über die Straße trottete. Trotzdem bin ich froh, dass ich das Auto um mich herum habe. Die Vorstellung, dass ich auch ohne diesen Panzer hier stehen könnte, treibt mir Schauer über den Rücken – wohlige Schauer, denn schließlich sitze ich bequem in meiner Hülle.

Wenn ich im Auto unterwegs bin, dann habe ich oft das Gefühl, ich sei gar nicht wirklich draußen. Eher sitze ich in einer Art Kunstraum und habe Bilder von Landschaft um mich her. Das ist überaus angenehm, denn gewöhnlich ist der Aufenthalt «in der Natur», wie man so schön sagt, ja mit vielen Anstrengungen verbunden – und mit Gefahren.

Jetzt lässt sich eine Möwe auf einem der abgestorbenen Äste nieder. Sie hat wohl nicht verstanden, dass das gar keine Bäume sind, sondern nur Bilder von Bäumen. Genauso wie die toten Bäume, mit denen Giuseppe Penone so gerne spielt, ja auch bloss …

Eigentlich sollte ich dringend pinkeln. Aber ich verschiebe es. Denn irgendwo lauert der Wolf. Und wer weiß, vielleicht ist die Wirklichkeit ja doch nur einen Sprung weit weg.

Dieser Text erschien erstmals im *Kunstbulletin 11/2022,* S. 160.

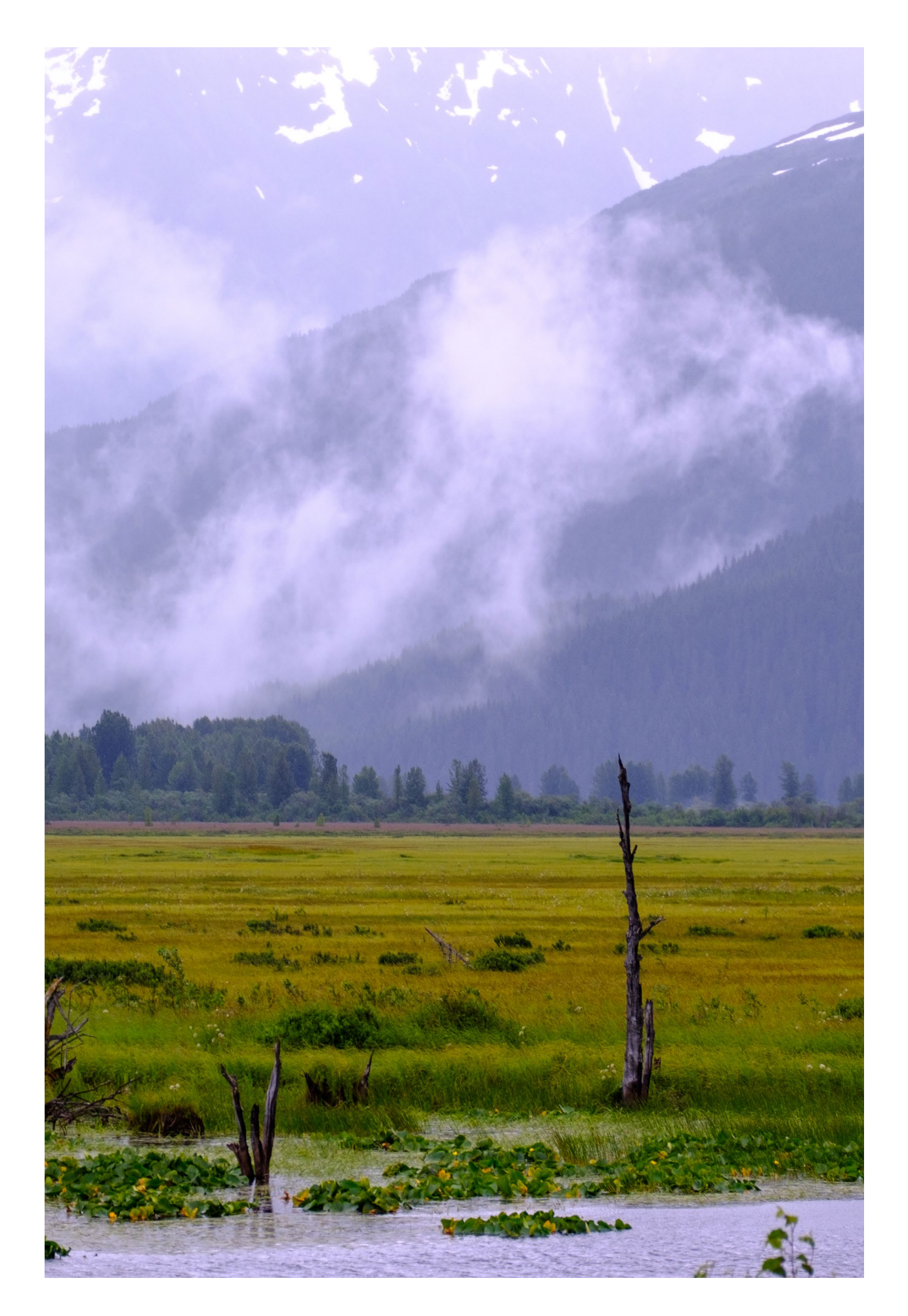